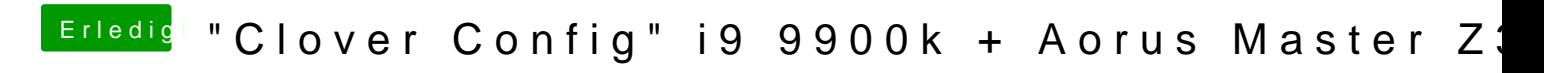

Beitrag von derHackfan vom 7. Januar 2019, 18:19

In diesem Sinn ist das ganze jetzt (auch) in einen eigenen Thread gewandert.